## **HOW TO ADD A PROJECT TO ROTARY SHOWCASE**

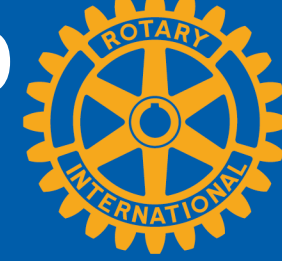

my.rotary.org/showcase

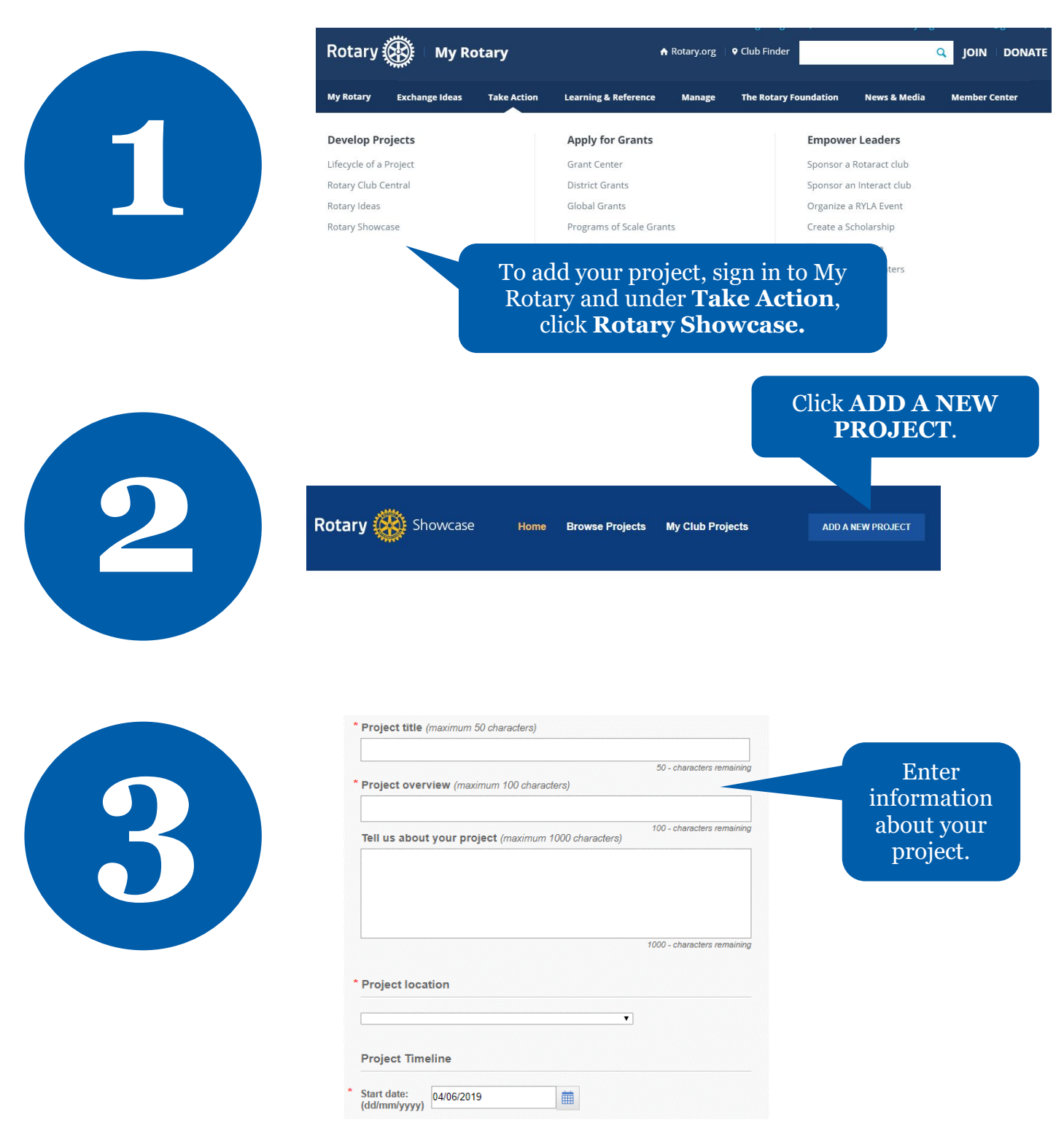

**EN - February 2020 Products Team, Service Projects**

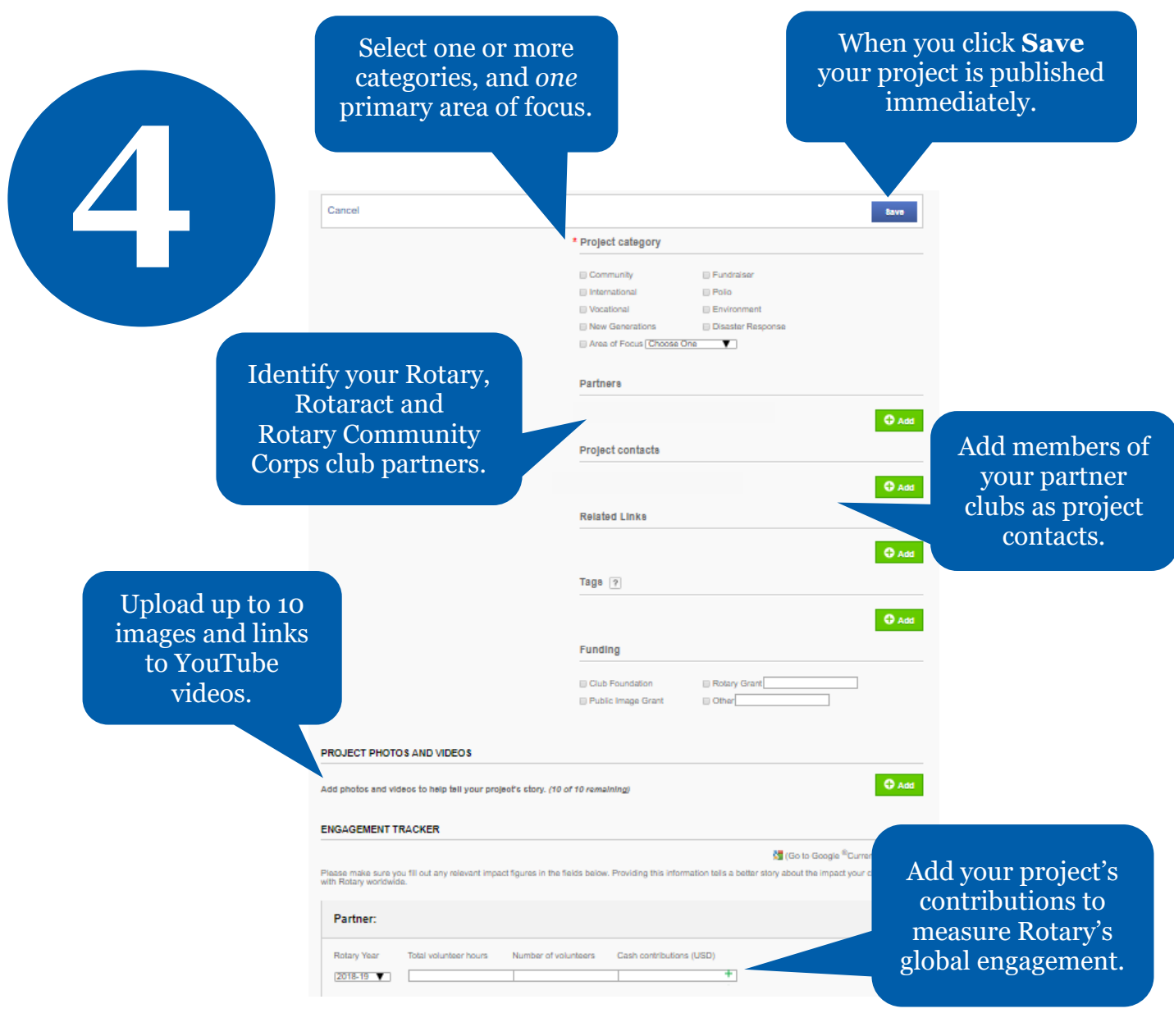

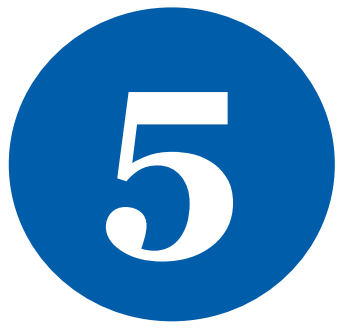

Need more Rotary Showcase resources? Contact us at **RotarySupportCenter@rotary.org**.

> **EN - February 2020 Products Team, Service Projects**